## **МИНИСТЕРСТВО ТРАНСПОРТА РОССИЙСКОЙ ФЕДЕРАЦИИ**

#### **ФЕДЕРАЛЬНОЕ ГОСУДАРСТВЕННОЕ АВТОНОМНОЕ ОБРАЗОВАТЕЛЬНОЕ УЧРЕЖДЕНИЕ ВЫСШЕГО ОБРАЗОВАНИЯ**

## **«РОССИЙСКИЙ УНИВЕРСИТЕТ ТРАНСПОРТА»**

## СОГЛАСОВАНО: УТВЕРЖДАЮ:

Выпускающая кафедра ЭУТ Директор ИЭФ Заведующий кафедрой ЭУТ

Hereur Н.П. Терешина Ю.И. Соколов

25 мая 2020 г. 29 мая 2020 г.

Кафедра «Информационные системы цифровой экономики»

Авторы Сеславина Елена Александровна, к.э.н., доцент Алексеенко Марина Яковлевна

# **РАБОЧАЯ ПРОГРАММА УЧЕБНОЙ ДИСЦИПЛИНЫ**

## **Информатика**

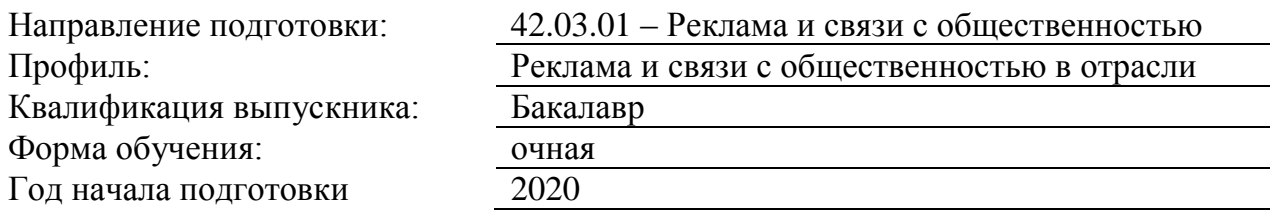

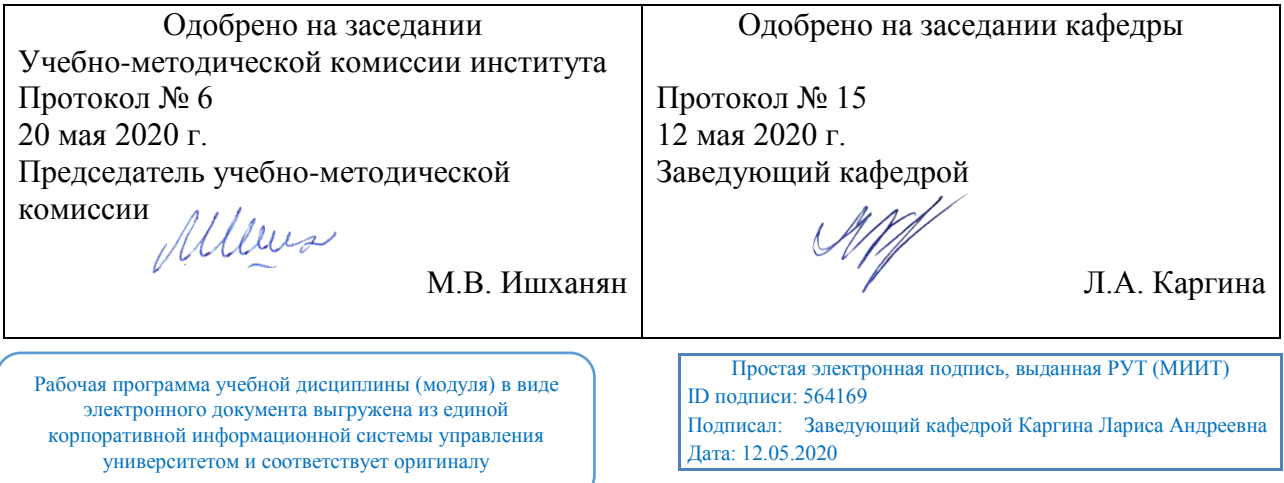

### **1. ЦЕЛИ ОСВОЕНИЯ УЧЕБНОЙ ДИСЦИПЛИНЫ**

Целью преподавания дисциплины является знакомство студентов с основными понятиями информатики, основами современных информационных технологий переработки информации и их влияния на успех в профессиональной деятельности, а также подготовка студентов, направленная к эффективному использованию современных компьютеров, сетевого и телекоммуникационного оборудования, а также прикладных программных продуктов и систем в информатизации управленческого труда и экономической работы. В рамках дисциплины рассматриваются вопросы современного состояния уровня и направлений развития вычислительной техники и программных средств. А также даются основы по защите информации.

#### **2. МЕСТО УЧЕБНОЙ ДИСЦИПЛИНЫ В СТРУКТУРЕ ОП ВО**

Учебная дисциплина "Информатика" относится к блоку 1 "Дисциплины (модули)" и входит в его базовую часть.

#### **2.1. Наименования предшествующих дисциплин**

Для изучения данной дисциплины необходимы следующие знания, умения и навыки, формируемые предшествующими дисциплинами:

#### **2.1.1. Информатика**:

Знания: Область применения и назначение пк; назначение основных устройств пк; основные источники информации

Умения: Находить нужную информацию; структурировать, обобщать и систематизировать большие объемы инф-ции

Навыки: Основными навыками работы с пк

#### **2.2. Наименование последующих дисциплин**

Результаты освоения дисциплины используются при изучении последующих учебных дисциплин:

2.2.1. Маркетинг

#### **3. ПЛАНИРУЕМЫЕ РЕЗУЛЬТАТЫ ОБУЧЕНИЯ ПО ДИСЦИПЛИНЕ (МОДУЛЮ), СООТНЕСЕННЫЕ С ПЛАНИРУЕМЫМИ РЕЗУЛЬТАТАМИ ОСВОЕНИЯ ОБРАЗОВАТЕЛЬНОЙ ПРОГРАММЫ**

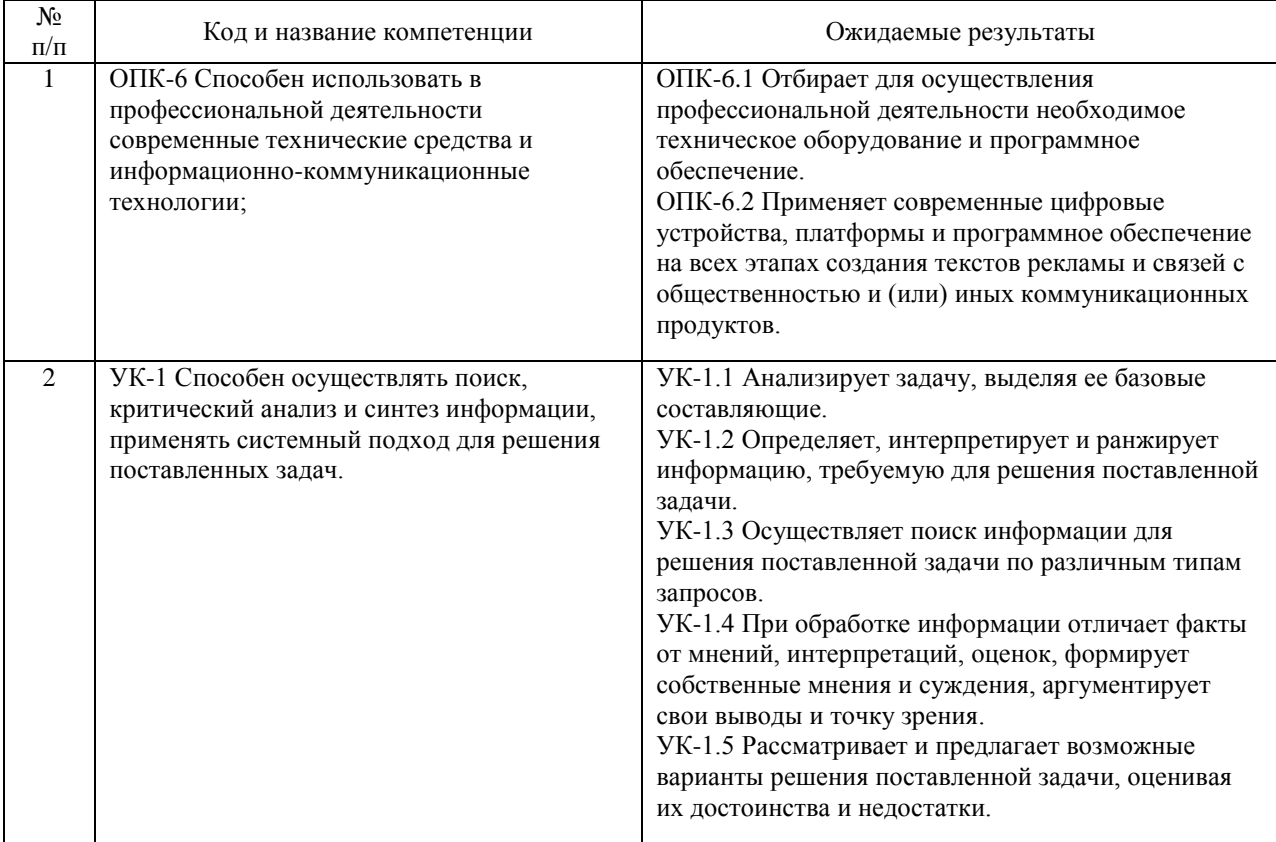

#### В результате освоения дисциплины студент должен:

#### **4. ОБЪЕМ ДИСЦИПЛИНЫ (МОДУЛЯ) В ЗАЧЕТНЫХ ЕДИНИЦАХ И АКАДЕМИЧЕСКИХ ЧАСАХ**

#### **4.1. Общая трудоемкость дисциплины составляет:**

7 зачетных единиц (252 ак. ч.).

#### **4.2. Распределение объема учебной дисциплины на контактную работу с преподавателем и самостоятельную работу обучающихся**

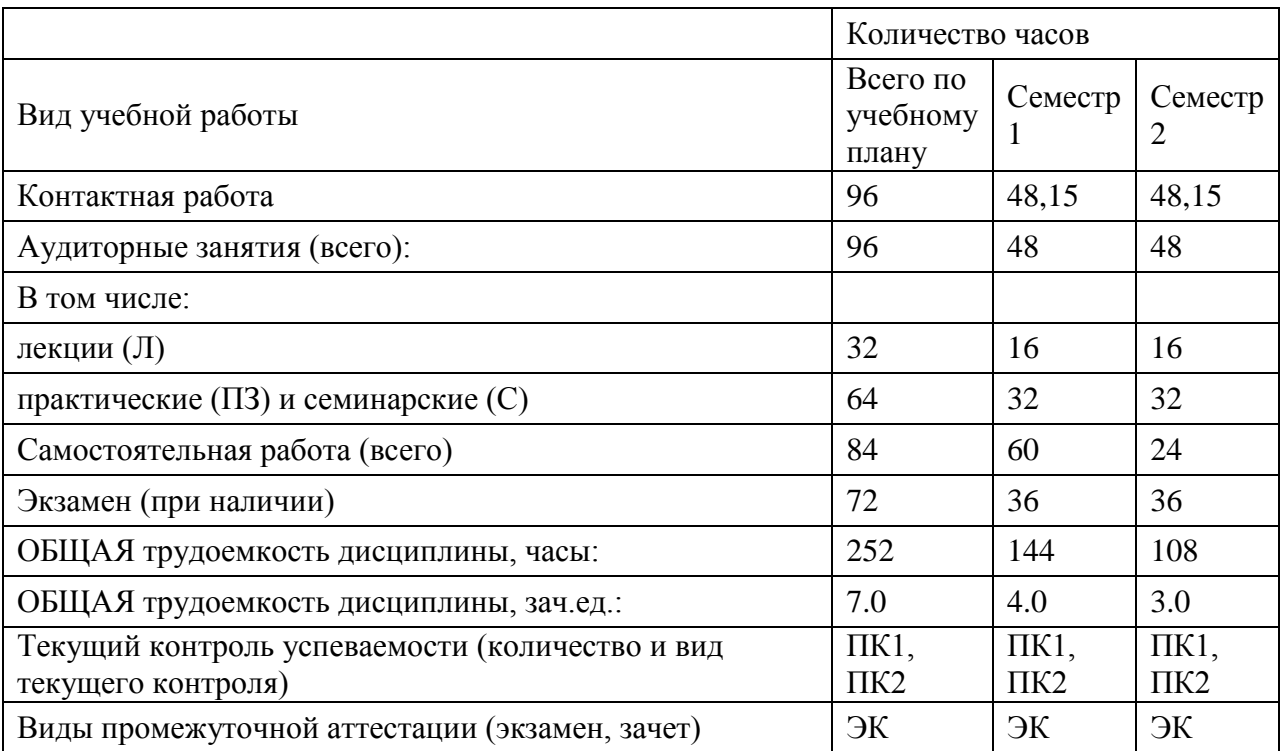

## **4.3. Содержание дисциплины (модуля), структурированное по темам (разделам)**

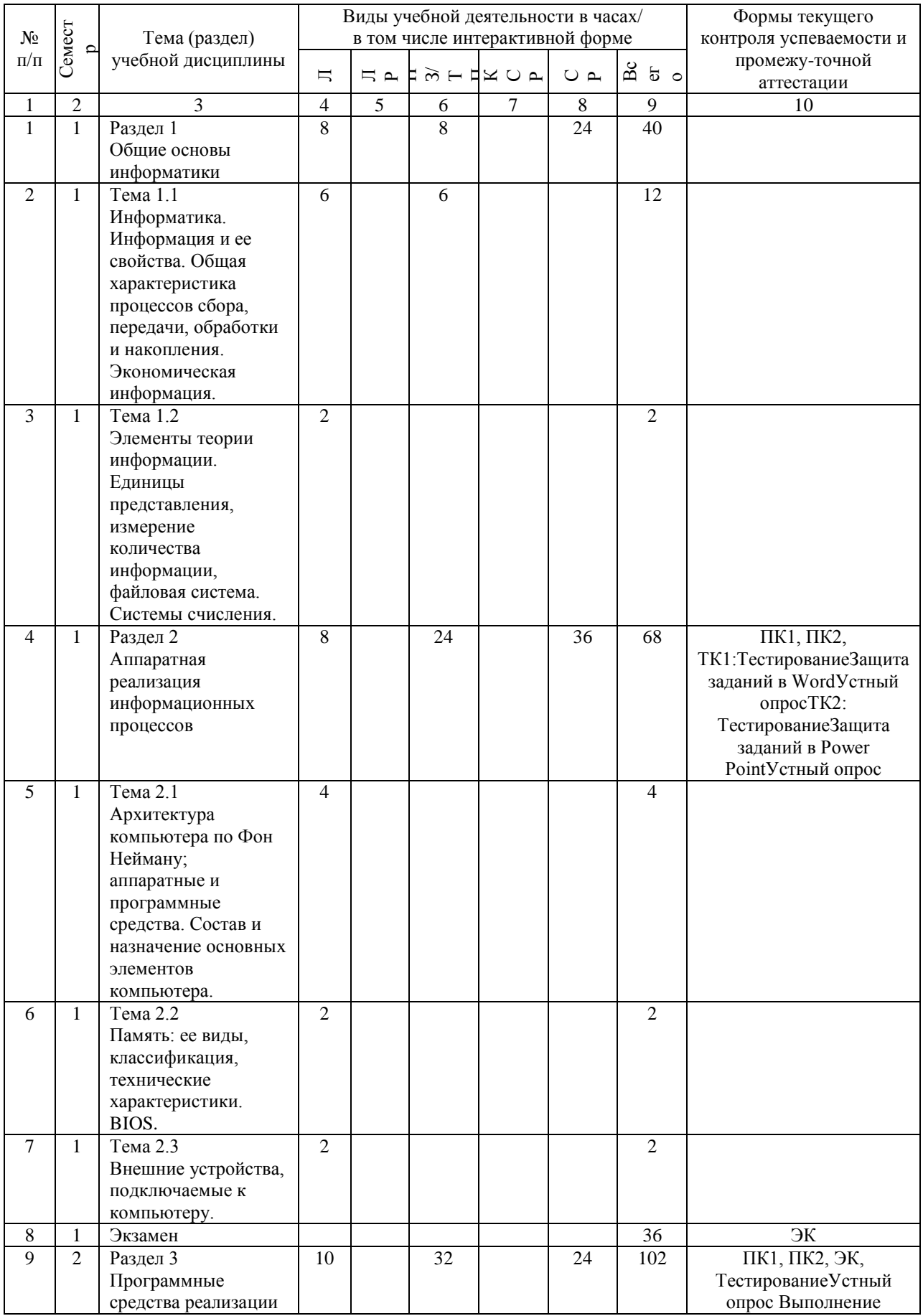

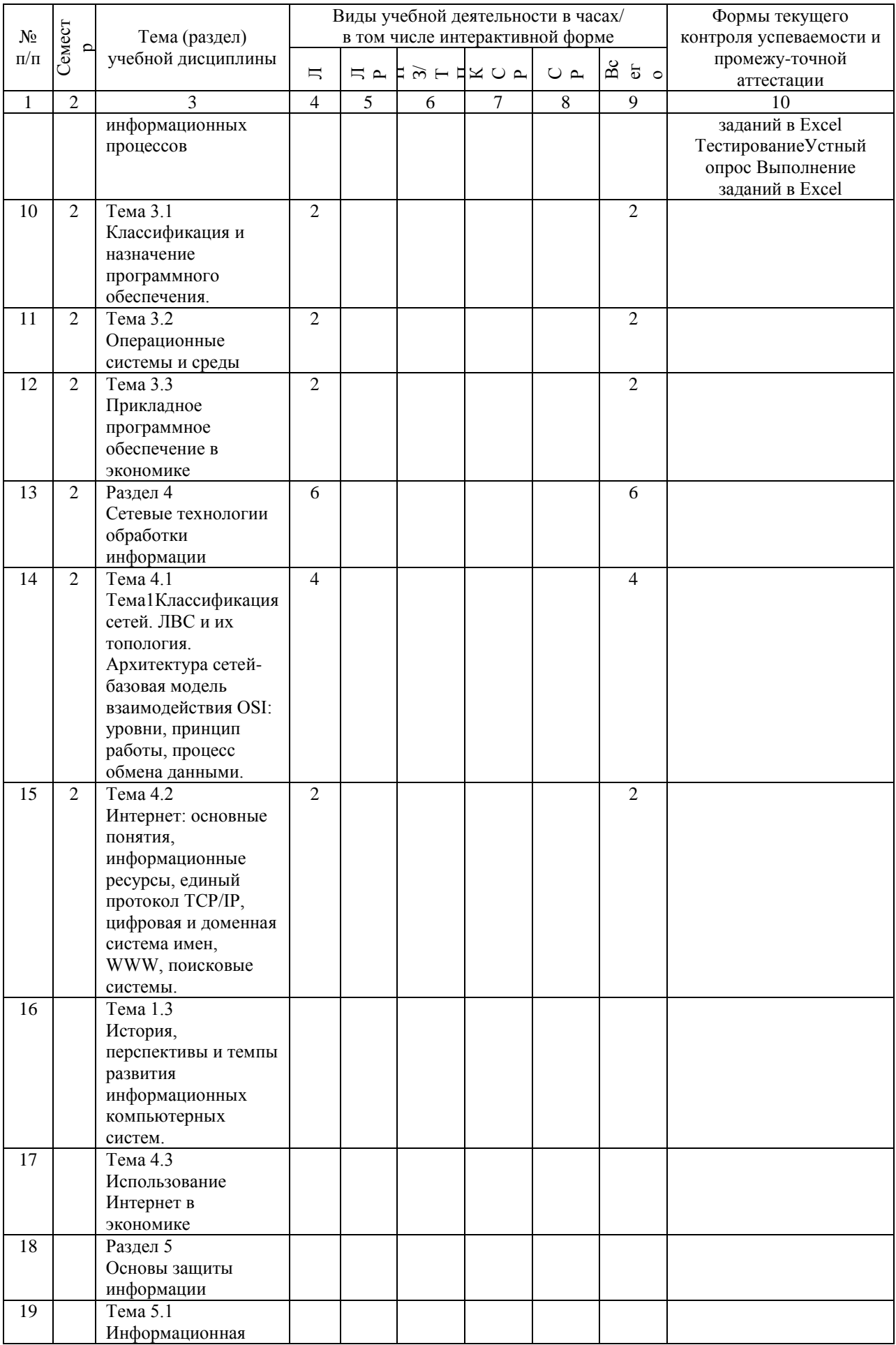

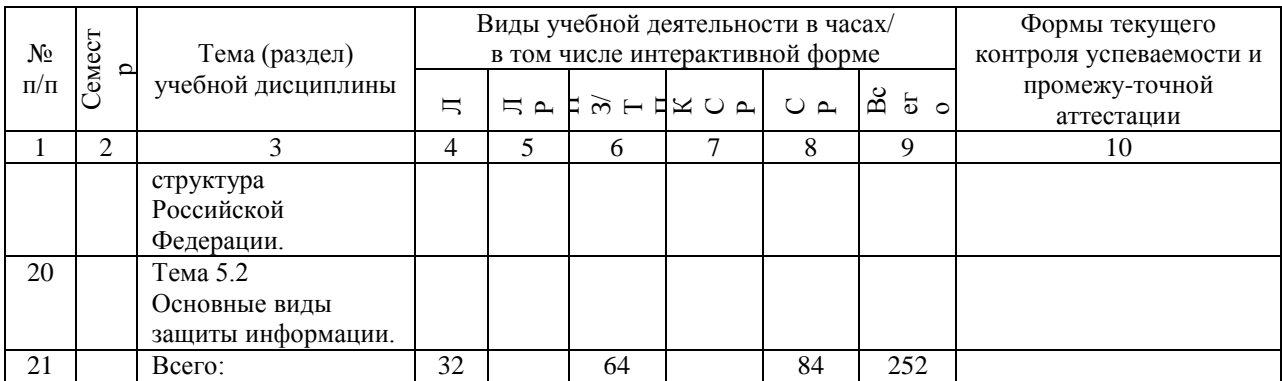

## **4.4. Лабораторные работы / практические занятия**

Лабораторные работы учебным планом не предусмотрены.

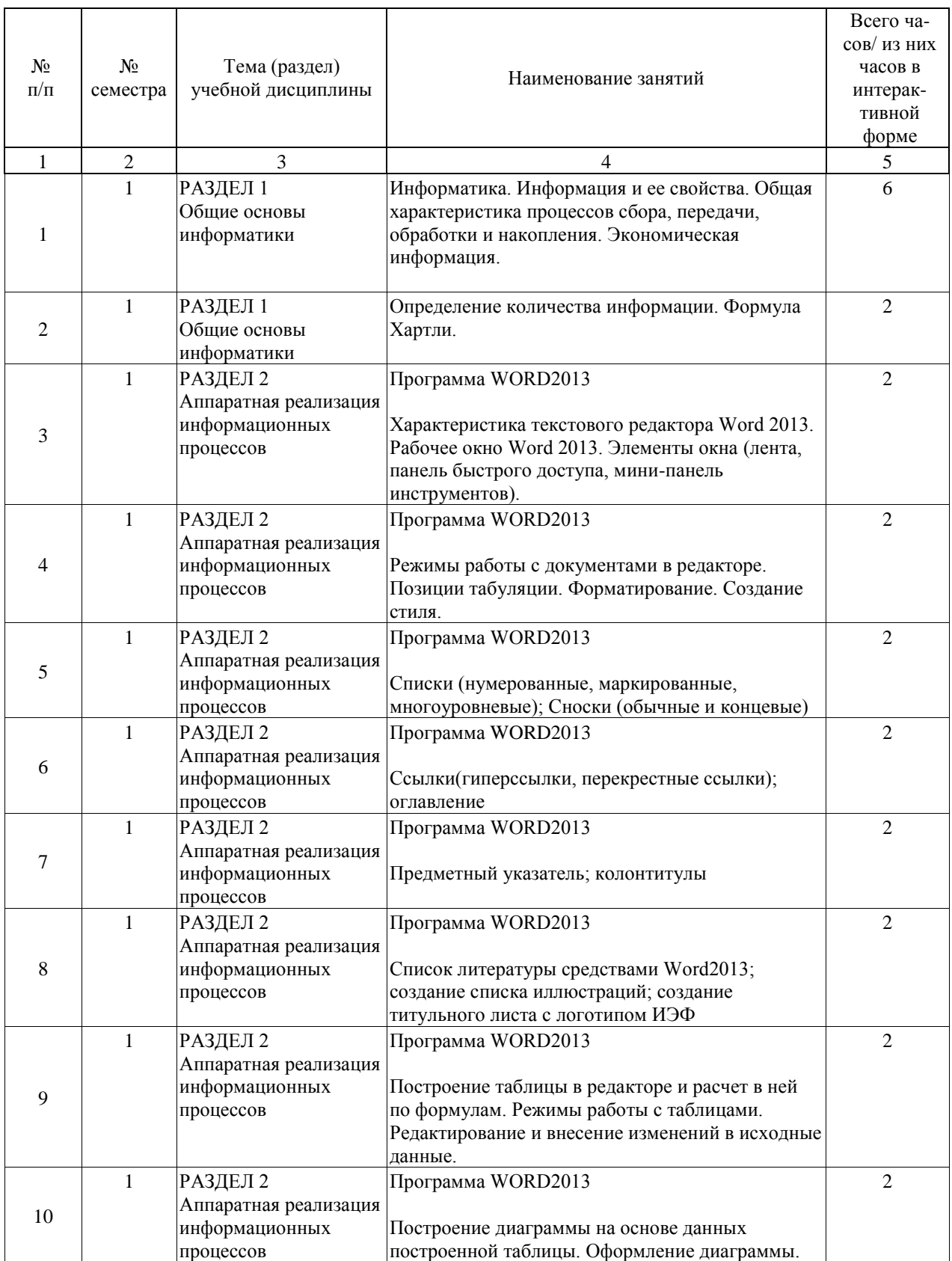

Практические занятия предусмотрены в объеме 64 ак. ч.

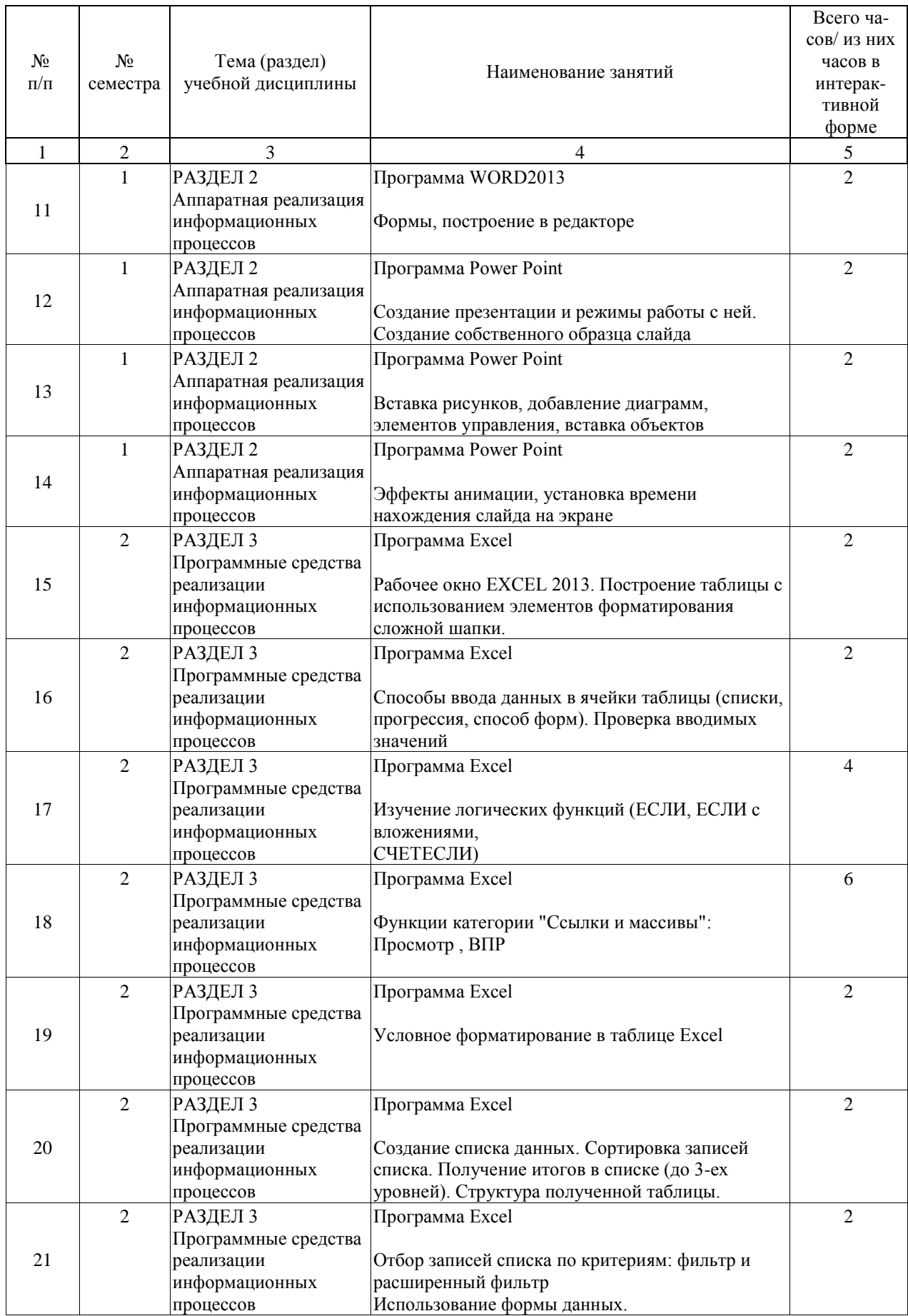

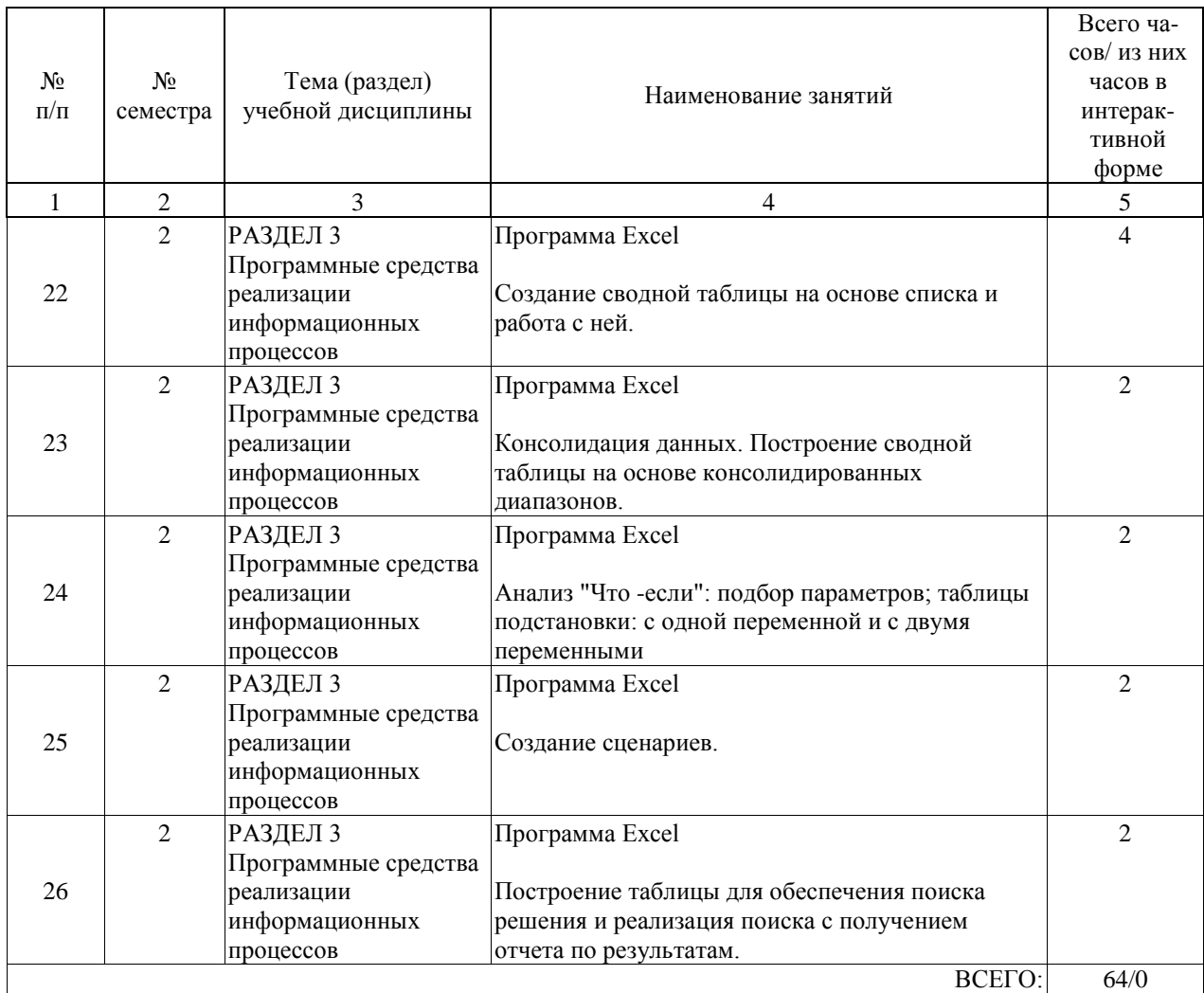

## **4.5. Примерная тематика курсовых проектов (работ)**

Курсовые работы (проекты) не предусмотрены.

#### **5. ОБРАЗОВАТЕЛЬНЫЕ ТЕХНОЛОГИИ**

Преподавание дисциплины осуществляется в форме лекционных и практических занятий. Лекции проводятся в традиционной классно-урочной организационной форме, по типу управления познавательной деятельности являются классическо-лекционными (объяснительно-иллюстративными).

Практические занятия организованы с использованием технологий развивающего обучения. Практический курс выполняется в виде традиционных практических занятий (объяснительно-иллюстративное решение задач), с использованием интерактивных (диалоговые) технологий, в том числе разбор и анализ конкретных ситуаций, электронный практикум (компьютерное моделирование и практический анализ результатов); технологий, основанных на коллективных способах обучения, а также с использованием компьютерной тестирующей системы.

Самостоятельная работа студента организованна с использованием традиционных видов работы и интерактивных технологий. К традиционным видам работы относятся отработка учебного материала и отработка отдельных тем по учебным пособиям, подготовка к промежуточным контролям, выполнение заданий курсовой работы. К интерактивным (диалоговым) технологиям относиться отработка отдельных тем по электронным пособиям, подготовка к промежуточным контролям в интерактивном режиме, интерактивные консультации в режиме реального времени по специальным разделам и технологиям, основанным на коллективных способах самостоятельной работы студентов. Оценка полученных знаний, умений и навыков основана на модульно-рейтинговой технологии. Весь курс разбит на разделы, представляющих собой логически завершенный объём учебной информации. Фонды оценочных средств освоенных компетенций включают как вопросы теоретического характера для оценки знаний, так и задания практического содержания (решение практических и ситуационных задач, выполнение заданий курсовой работы) для оценки умений и навыков. Теоретические знания проверяются путём применения таких организационных форм, как индивидуальные и групповые опросы, решение тестов с использованием компьютеров или на бумажных носителях.

#### **6. УЧЕБНО-МЕТОДИЧЕСКОЕ ОБЕСПЕЧЕНИЕ ДЛЯ САМОСТОЯТЕЛЬНОЙ РАБОТЫ ОБУЧАЮЩИХСЯ ПО ДИСЦИПЛИНЕ (МОДУЛЮ)**

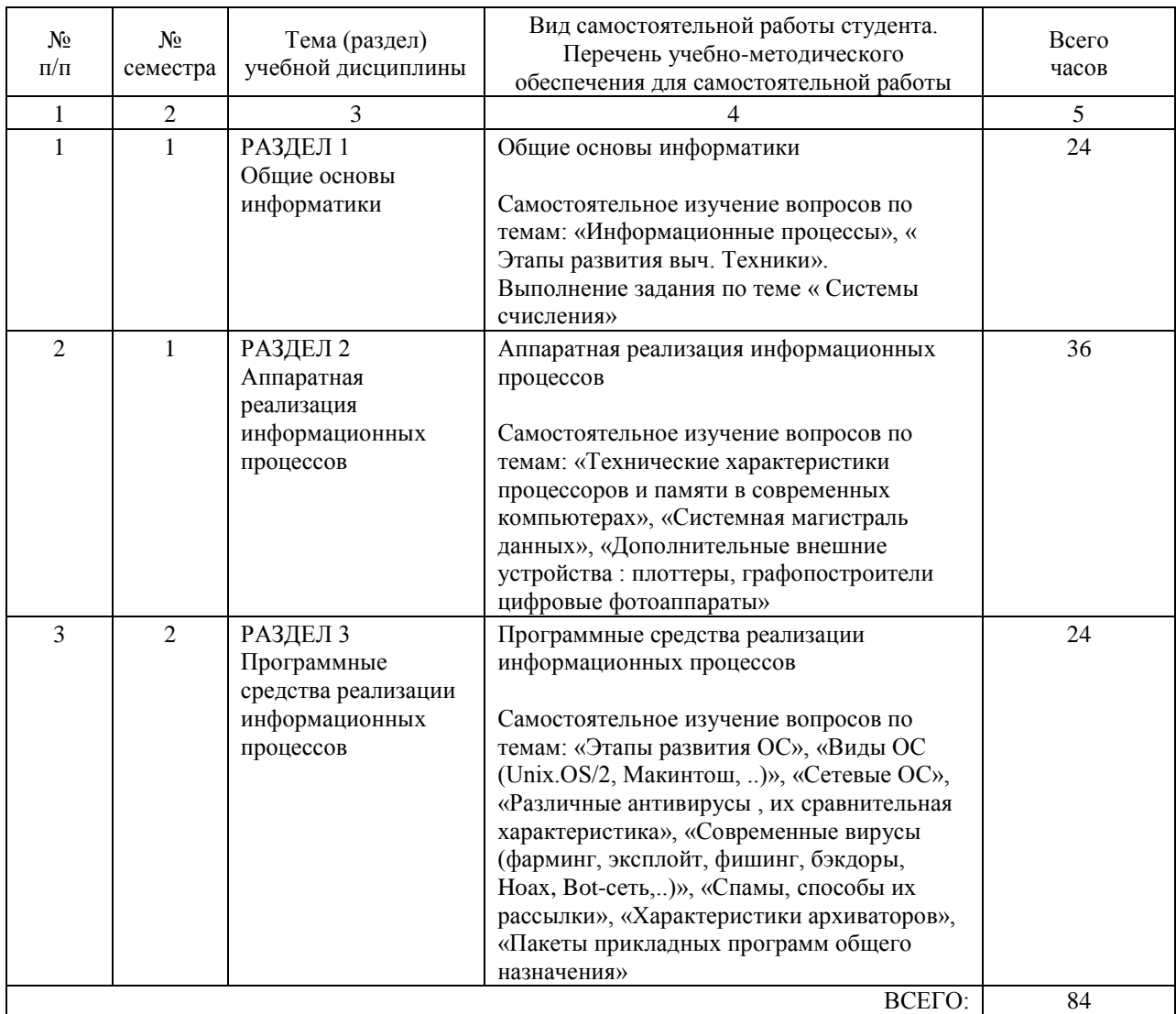

#### **7. ПЕРЕЧЕНЬ ОСНОВНОЙ И ДОПОЛНИТЕЛЬНОЙ ЛИТЕРАТУРЫ, НЕОБХОДИМОЙ ДЛЯ ОСВОЕНИЯ ДИСЦИПЛИНЫ (МОДУЛЯ)**

#### **7.1. Основная литература**

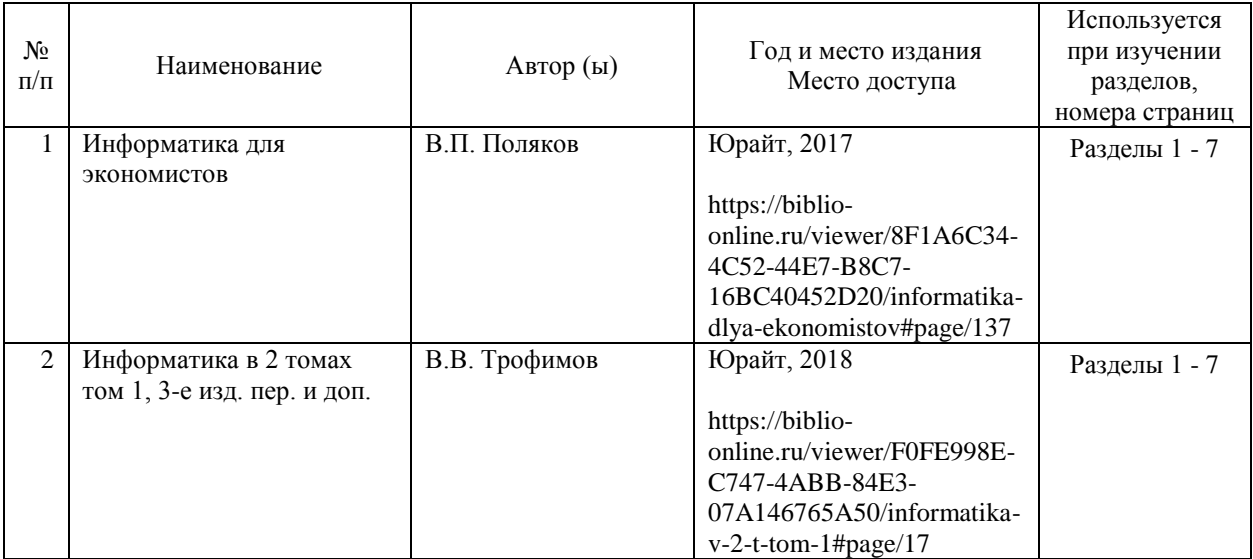

#### **7.2. Дополнительная литература**

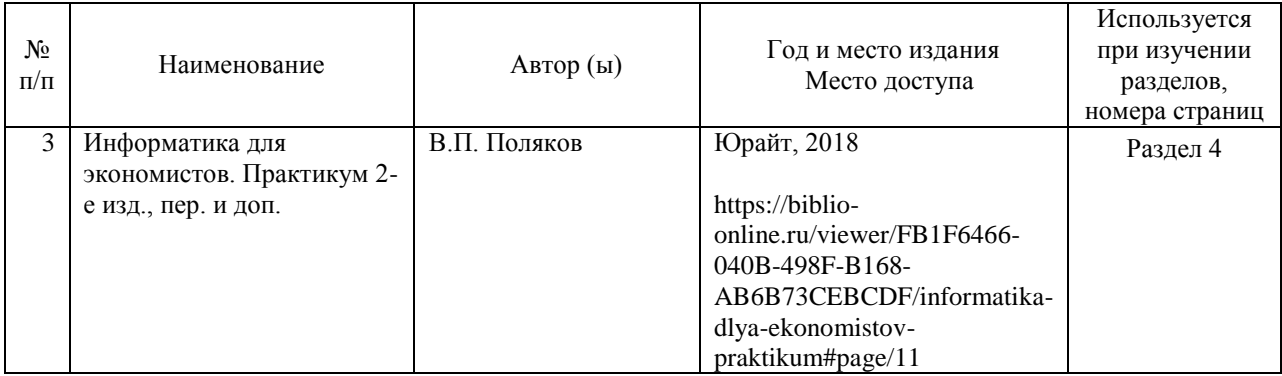

#### **8. ПЕРЕЧЕНЬ РЕСУРСОВ ИНФОРМАЦИОННО-ТЕЛЕКОММУНИКАЦИОННОЙ СЕТИ "ИНТЕРНЕТ", НЕОБХОДИМЫЕ ДЛЯ ОСВОЕНИЯ ДИСЦИПЛИНЫ (МОДУЛЯ)**

http://miit-ief.ru/student/methodical\_literature/ (Электронная библиотека ИЭФ) http://library.miit.ru (НТБ МИИТа (электронно-библиотечная система)) https://www.biblio-online.ru (Электронная библиотечная система «Юрайт», доступ для студентов и преподавателей РУТ(МИИТ))

http://e.lanbook.com (Электронно-библиотечная система «Лань», доступ для студентов и преподавателей РУТ(МИИТ)

https://www.book.ru/ (ЭБС book.ru – доступ для преподавателей и студентов РУТ(МИИТ)

#### **9. ПЕРЕЧЕНЬ ИНФОРМАЦИОННЫХ ТЕХНОЛОГИЙ, ПРОГРАММНОГО ОБЕСПЕЧЕНИЯ И ИНФОРМАЦИОННЫХ СПРАВОЧНЫХ СИСТЕМ, ИСПОЛЬЗУЕМЫХ ПРИ ОСУЩЕСТВЛЕНИИ ОБРАЗОВАТЕЛЬНОГО ПРОЦЕССА ПО ДИСЦИПЛИНЕ (МОДУЛЮ)**

При осуществлении образовательного процесса по дисциплине требуется наличие следующего ПО: OS Windows, Microsoft Office, система компьютерного тестирования АСТ.

В образовательном процессе применяются следующие информационные технологии:

персональные компьютеры; компьютерное тестирование; мультимедийное оборудование; средства коммуникаций: ЭИОС РУТ(МИИТ) и/или электронная почта.

#### **10. ОПИСАНИЕ МАТЕРИАЛЬНО ТЕХНИЧЕСКОЙ БАЗЫ, НЕОБХОДИМОЙ ДЛЯ ОСУЩЕСТВЛЕНИЯ ОБРАЗОВАТЕЛЬНОГО ПРОЦЕССА ПО ДИСЦИПЛИНЕ (МОДУЛЮ)**

Компьютерные классы с установленным программным обеспечением для проведения лаб. работ, мультимедийные аудитории для чтения лекций.

Для проведения аудиторных занятий и самостоятельной работы требуется:

1. Рабочее место преподавателя с персональным компьютером, подключённым к сетям INTERNET.

2. Специализированная лекционная аудитория с мультимедиа аппаратурой и интерактивной доской.

3. Рабочие места студентов в компьютерном классе, подключённые к сетям INTERNET.

4. Для проведения практических занятий: компьютерный класс; компьютеры с минимальными требованиями – Pentium 4, ОЗУ 4 ГБ, HDD 100 ГБ, USB 2.0.

#### **11. МЕТОДИЧЕСКИЕ УКАЗАНИЯ ДЛЯ ОБУЧАЮЩИХСЯ ПО ОСВОЕНИЮ ДИСЦИПЛИНЫ (МОДУЛЯ)**

Основными видами аудиторной работы студентов являются лекции и практические занятия.

В ходе лекций преподаватель излагает и разъясняет основные, наиболее сложные понятия темы, а также связанные с ней теоретические и практические проблемы, дает рекомендации на практическую работу и указания на самостоятельную работу. Практические занятия завершают изучение наиболее важных тем учебной дисциплины. Они служат для закрепления изученного материала, развития умений и навыков в практической работе по дисциплине. После каждого лекционного занятия студенты должны повторить материал лекции по конспектам и учебным пособиям. Перед каждым очередным занятием - освежить в памяти материал предыдущего. Самостоятельная работа ориентирует студентов на углубленное изучение и осмысление тем учебного курса. При подготовке к практическим занятиям студент должен изучить рекомендуемые

материалы. По каждой работе необходимо подготовить отчет в соответствии с указаниями преподавателя, в котором отразить все основные действия, выполняемые в процессе работы, а также результаты, полученные при выполнении (сформированные файлы, формы с данными и пр.).

В процессе самостоятельной работы студенту необходимо использовать рекомендованные учебники, в том числе электронные каталоги УМК, в которых содержатся необходимые для образования учебные материалы. Студенту также рекомендуется использовать Интернет-ресурсы.

#### МЕТОДИЧЕСКИЕ УКАЗАНИЯ ПО ПРОВЕДЕНИЮ ЗАНЯТИЙ В ИНТЕРАКТИВНОЙ ФОРМЕ:

Рабочей программой учебной дисциплины «Информатика» предусмотрено проведение следующих видов занятий в интерактивной форме: решение ситуационных задач в Excel. Решение ситуационных задач осуществляется с целью проверки уровня навыков (владений) студента по применению возможностей программы Excel по разработке самостоятельно предметной области для реализации условной экономической задачи.